## Lecture 20: Scheme II

Brian Hou July 26, 2016

#### Announcements

- Project 3 is due today (7/26)
- Homework 8 is due tomorrow (7/27)
- Quiz 7 on Thursday (7/28) at the beginning of lecture
  - May cover mutable linked lists, mutable trees, or Scheme I
- Opportunities to earn back points
  - Hog composition revisions due tomorrow (7/27)
  - Maps composition revisions due Saturday (7/30)
  - Homework 7 AutoStyle portion due tomorrow (7/27)

### Roadmap

Introduction

Functions

Data

Mutability

**Objects** 

Interpretation

Paradigms

Applications

- This week (Interpretation), the goals are:
  - To learn a new language, Scheme, in two days!
  - To understand how interpreters work, using Scheme as an example

• The **let** special form defines local variables and evaluates expressions in this new environment

# Tail Recursion

```
scm> (fact 10)
scm> (fact 1000)
```

The Revised<sup>7</sup> Report on the Algorithmic Language Scheme:

"Implementations of Scheme are required to be properly tail-recursive. This allows the execution of an iterative computation in constant space, even if the iterative computation is described by a syntactically recursive procedure."

How? Eliminate the middleman!

```
(define (fact n)
  (define (helper n prod)
    (if (= n 0) prod (helper (- n 1) (* n prod))))
  (helper n 1))
```

#### Tail Calls

- A procedure call that has not yet returned is active
- Some procedure calls are *tail calls*
- Scheme implementations should support an unbounded number of active tail calls using only a constant amount of space
- A tail call is a call expression in a tail context:
  - The last body sub-expression in a lambda
  - The consequent and alternative in a tail context **if**
  - All non-predicate sub-expressions in a tail context **cond**
  - The last sub-expression in a tail context and, or, begin, or let

#### Tail Contexts

- A tail call is a call expression in a tail context:
  The last body sub-expression in a lambda
  - The consequent and alternative in a tail context if
  - All non-predicate sub-expressions in a tail context cond
  - The last sub-expression in a tail context and, or, begin, or let

```
(define (fact n)
  (define (helper n prod)
      (if (= n 0) prod (helper (- n 1) (* n prod))))
  (helper n 1))
```

### Example: Length

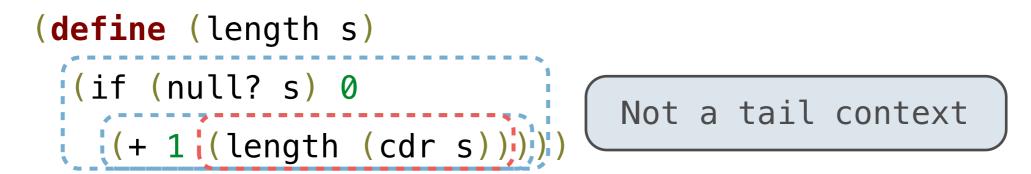

- A call expression is not a tail call if more computation is still required in the calling procedure
- Linear recursive procedures can often be rewritten to use tail calls

```
(define (length-tail s)
  (define (length-iter s n)
      (if (null? s) n
      (length-iter (cdr s) (+ 1 n))))
  (length-iter s 0))
```

# Lazy Computation

- Lazy computation means that computation of a value is delayed until that value is needed
  - In other words, values are computed on demand

```
>>> r = range(11111, 111111111)
>>> r[20149616]
20160726
```

#### Streams

• Streams are lazy Scheme lists: the rest of a list is computed only when needed

| (car (cons 1 2)) -> 1 | (car                 | (cons-stream 1 2)) -> 1                 |
|-----------------------|----------------------|-----------------------------------------|
| (cdr (cons 1 2)) -> 2 | (cdr <u>-strea</u> m | (cons-stream 1 2)) -> 2                 |
| (cons 1 (cons 2 nil)) | (cons-stream         | n 1 (cons <mark>-strea</mark> m 2 nil)) |

- Streams are lazy Scheme lists: the rest of a list is computed only when needed
- Errors only occur when expressions are evaluated

(cons-stream 1 (/ 1 0)) -> (1 . #[promise (not forced)])

(car (cons-stream 1 (/ 1 0))) -> 1

(cdr-stream (cons-stream 1 (/ 1 0))) -> ERROR

- An integer stream is a stream of consecutive integers
- The rest of the stream is not computed when the stream is created

```
(define (int-stream start)
  (cons-stream
    start
    (int-stream (+ start 1))))
```

```
(define ones (cons-stream 1 ones))
```

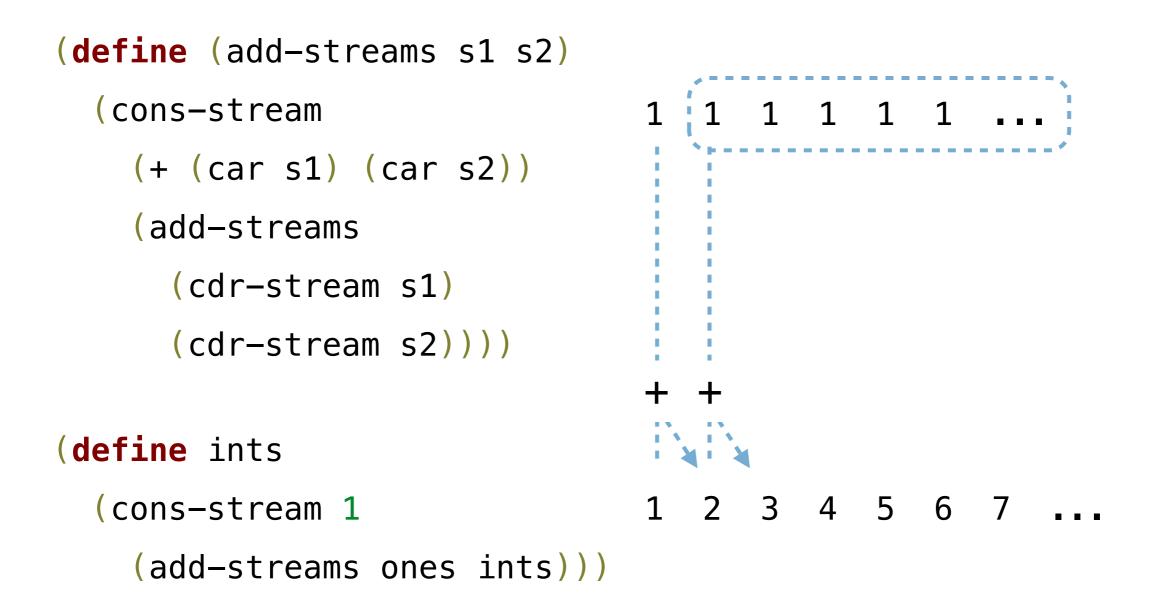

- For a prime k, any larger prime cannot be divisible by k
- Idea: Filter out all numbers that are divisible by k
- This idea is called the Sieve of Eratosthenes

2, 3, 4, 5, 6, 7, 8, 9, 10, 11, 12, 13

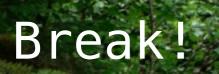

# Symbolic Programming

### Symbolic Programming

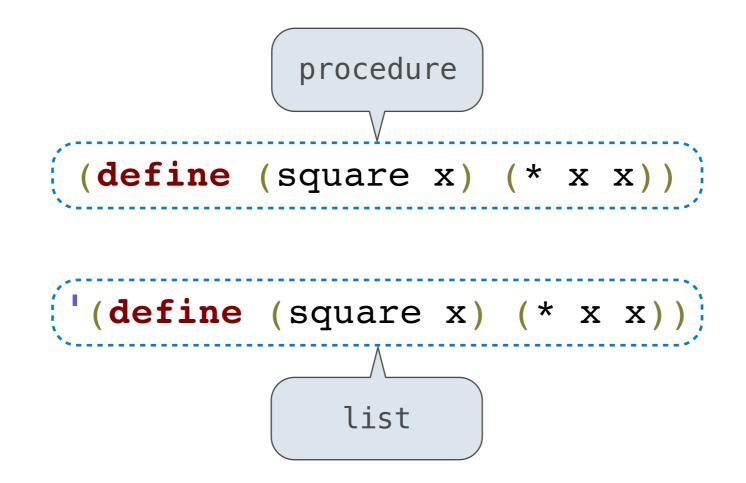

- Lists can be manipulated with **car** and **cdr**
- Lists can created and combined with cons, list, append
- We can rewrite Scheme procedures using these tools!

| exp ((* x x) for x in '(1 2 3 4) if (> x 2))      |
|---------------------------------------------------|
| (car exp) (* x x)                                 |
| (car (cddr exp))                                  |
| (car (cddr (cddr exp))) '(1 2 3 4)                |
| <pre>(car (cddr (cddr exp))))</pre> (> x 2)       |
| (list 'lambda (list 'x) '(* x x))                 |
| (lambda (x) (* x x))                              |
| (list 'lambda (list ' <mark>x</mark> ) '(> x 2))  |
| ( <b>lambda</b> (x) (> x 2))                      |
| (map ( <b>lambda</b> (x) (* x x))                 |
| (filter ( <b>lambda</b> (x) (> x 2)) '(1 2 3 4))) |

# More Symbolic Programming

Rational numbers!

- Tail call optimization allows some recursive procedures to take up a constant amount of space – just like iterative functions in Python!
- Streams can be used to define implicit sequences
- We can manipulate Scheme programs (as lists) to create new Scheme programs
  - This is one huge language feature that has contributed to Lisp's staying power over the years
  - Look up "macros" to learn more!